## 知 H3C鲲鹏服务器固件升级专区

[固件升级](https://zhiliao.h3c.com/questions/catesDis/347) **[夏茜](https://zhiliao.h3c.com/User/other/300)** 2024-01-30 发表

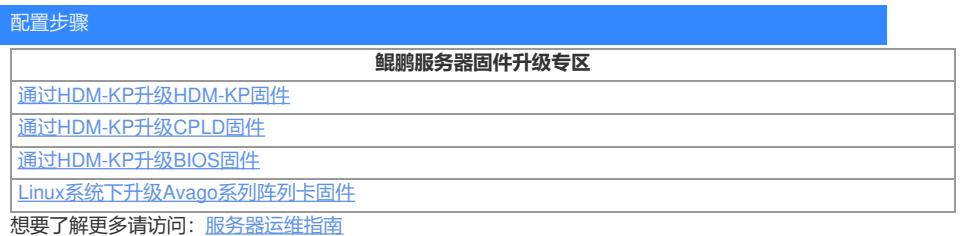